## DESIGN INTEGRATION FOR SCREW COMPRESSORS

...is the procedure that connects software components required for producing three-dimensional CAD models and manufacturing drawings with calculation of thermodynamic process, fluid flow and solid structure stresses and strains. The software code DISCO - Design Integration for Screw Compressors is a tool interface for screw compressor design developed with aim to reduce intensive designer efforts and to speed up the design process. A number of input parameters required for describing machine geometry and operating conditions is small and introduced only once, uniquely for all design software. Because of that, a control over the design process is easy to maintain. This allows that the modifications made to the compressor model in any of the design stages are cross referenced through all software components. Compared to a classical design processes, such an approach saves both the computer resources and time.

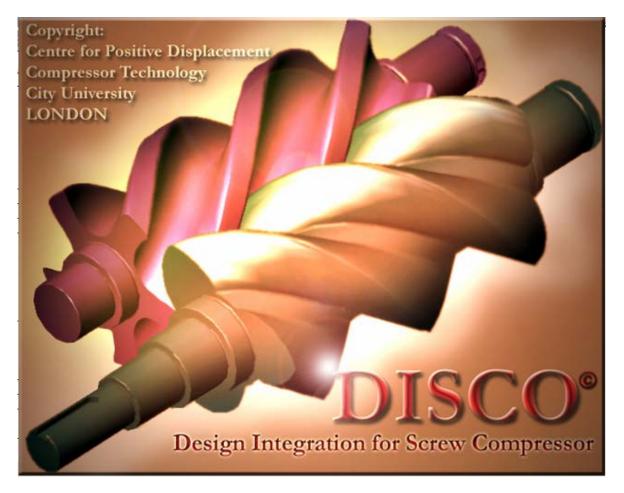

DISCO is provided as stand alone package for Windows 2000, XP, NT and all newer versions of Windows.

The copyright of this program is vested in Dr A Kovacevic of City University, London, UK. No part of it may be reproduced, stored in a retrieval system or transmitted by any means electronic mechanical or otherwise, nor may it be supplied either free of charge or by sale to a third party without their prior permission.

Contact address:

\*\*\*\*\*\*\*\*\*\*\*\*\*\*\*\*\*\*\*\*

Ahmed Kovacevic

City University London

Northampton Sq, London EC1V OHB, UK

Phone : +44 20 7477 8780 Fax : +44 20 7477 8566

e-mail: A.Kovacevic@city.ac.uk

All information contained in the CD Rom and in an accompanying instructions are supplied in good faith and, to the best of the authors knowledge, all data and claims for accuracy of calculations based on it are correct. However absolute assertion on the reliability and accuracy of the information provided, which is based entirely on published findings cannot be made. Both City University and the authors therefore disclaim responsibility for loss or damage to property or failure of machinery to meet performance estimates which is attributable to errors or inaccuracies in any information supplied.

## INSTALATION

Design Integration software DISCO is supplied on one CD rom or on the web page The installation file is named DISCOInstall. In order to work properly DISCO requires Volo View 2.01 or above to be installed in your system prior to the installation of DISCO and SCORG. If you do not have valid license for VoloView please install the free VoloView provided on the DISCO Installation CD. In order to do that, please run following program form the CD:

VVE201Setup.exe

After Volo View is installed, you may proceed with the installation of DISCOdemo software. Please run:

DISCOSetup.exe

Program is MS-DOS oriented but may as well work in any Windows environment including WIN3.1, WIN95, WIN98, WIN2000 and NT Windows.

If the software on your CD rom is Demo version or if you have downloaded it from the web page, it will have certain limitations to the fully licensed software. The limited version does not allow use of 'N' rotor profile, could not distribute clearances, does not optimise compressor. It also does not allow generation of 3D CAD model and save of parameter file. Additionally, demo version does not generate CFD pre-processor files. All other functions are allowed in DEMO version. If you want to obtain an evaluation version or the full license of the software please contact:

\*\*\*\*\*\*\*\*\*\*\*\*\*\*\*\*\*\*\*\*\*\*\*\*

Ahmed Kovacevic

City University London

Northampton Sq, London EC1V OHB, UK

Phone : +44 20 7477 8780 Fax : +44 20 7477 8566

If you have already purchased software and your license is not working well or you are having message that you are working with DEMO version, please contact the author on the above address and send the request.lic file which you can find in the main directory on your local disk.